## **Oracle Real-Time Scheduler**

Release Notes Release 2.1.0.1 **E26598-02**

February 2012

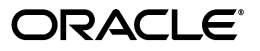

Oracle Real-Time Scheduler Release Notes

E26598-02

Copyright © 2000, 2012, Oracle and/or its affiliates. All rights reserved.

This software and related documentation are provided under a license agreement containing restrictions on use and disclosure and are protected by intellectual property laws. Except as expressly permitted in your license agreement or allowed by law, you may not use, copy, reproduce, translate, broadcast, modify, license, transmit, distribute, exhibit, perform, publish, or display any part, in any form, or by any means. Reverse engineering, disassembly, or decompilation of this software, unless required by law for interoperability, is prohibited.

The information contained herein is subject to change without notice and is not warranted to be error-free. If you find any errors, please report them to us in writing.

If this software or related documentation is delivered to the U.S. Government or anyone licensing it on behalf of the U.S. Government, the following notice is applicable:

#### U.S. GOVERNMENT RIGHTS

Programs, software, databases, and related documentation and technical data delivered to U.S. Government customers are "commercial computer software" or "commercial technical data" pursuant to the applicable Federal Acquisition Regulation and agency-specific supplemental regulations. As such, the use, duplication, disclosure, modification, and adaptation shall be subject to the restrictions and license terms set forth in the applicable Government contract, and, to the extent applicable by the terms of the Government contract, the additional rights set forth in FAR 52.227-19, Commercial Computer Software License (December 2007). Oracle America, Inc., 500 Oracle Parkway, Redwood City, CA 94065.

This software or hardware is developed for general use in a variety of information management applications. It is not developed or intended for use in any inherently dangerous applications, including applications which may create a risk of personal injury. If you use this software or hardware in dangerous applications, then you shall be responsible to take all appropriate fail-safe, backup, redundancy and other measures to ensure its safe use. Oracle Corporation and its affiliates disclaim any liability for any damages caused by use of this software or hardware in dangerous applications.

Oracle and Java are registered trademarks of Oracle and/or its affiliates. Other names may be trademarks of their respective owners.

Intel and Intel Xeon are trademarks or registered trademarks of Intel Corporation. All SPARC trademarks are used under license and are trademarks or registered trademarks of SPARC International, Inc. AMD, Opteron, the AMD logo, and the AMD Opteron logo are trademarks or registered trademarks of Advanced Micro Devices. UNIX is a registered trademark of The Open Group.

This software or hardware and documentation may provide access to or information on content, products and services from third parties. Oracle Corporation and its affiliates are not responsible for and expressly disclaim all warranties of any kind with respect to third party content, products and services. Oracle Corporation and its affiliates will not be responsible for any loss, costs, or damages incurred due to your access to or use of third party content, products or services.

# **Contents**

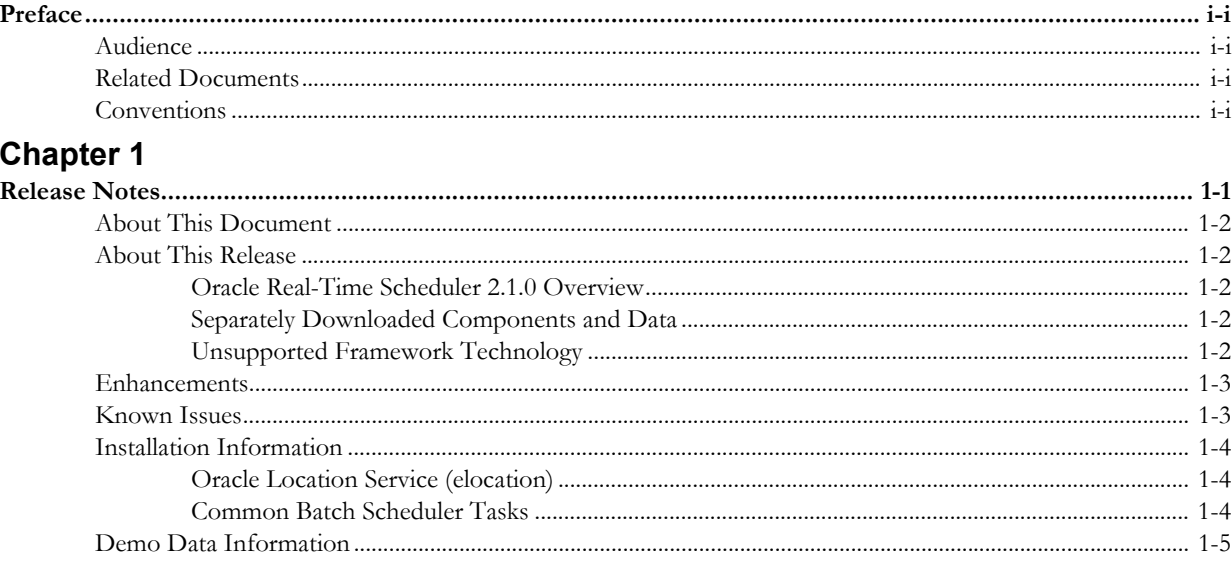

## **Preface**

<span id="page-4-0"></span>These release notes provide an overview of Oracle Real-Time Scheduler Release 2.1.0.x.

This preface contains these topics:

- **[Audience](#page-4-1)**
- **[Related Documents](#page-4-2)**
- **[Conventions](#page-4-3)**

## <span id="page-4-1"></span>**Audience**

Oracle Real-Time Scheduler Release Notes is intended for anyone installing or using Oracle Real-Time Scheduler Release 2.1.0.x.

## <span id="page-4-2"></span>**Related Documents**

For more information, see these Oracle documents:

- *Oracle Real-Time Scheduler Quick Install Guide*
- *Oracle Real-Time Scheduler Installation Guide*
- *Oracle Real-Time Scheduler Database Administrator's Guide*

## <span id="page-4-3"></span>**Conventions**

The following text conventions are used in this document:

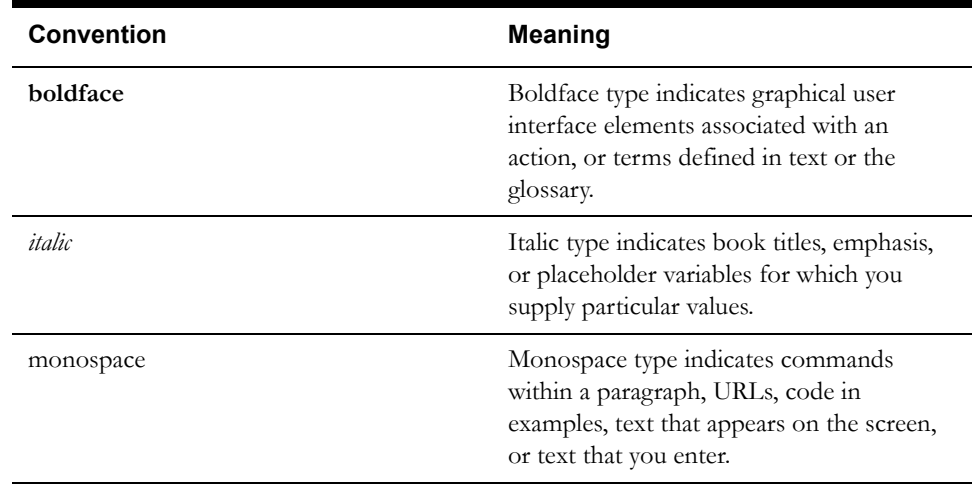

## **Chapter 1**

# **Release Notes**

<span id="page-6-1"></span><span id="page-6-0"></span>These release notes contain the following sections:

- **[About This Document](#page-7-0)**
- **[About This Release](#page-7-1)**
	- **[Oracle Real-Time Scheduler 2.1.0 Overview](#page-7-2)**
	- **[Separately Downloaded Components and Data](#page-7-3)**
	- **[Unsupported Framework Technology](#page-7-4)**
- **[Enhancements](#page-8-0)**
- **[Known Issues](#page-8-1)**
- **[Installation Information](#page-9-0)**
- **[Demo Data Information](#page-10-0)**

## <span id="page-7-0"></span>**About This Document**

These notes pertain to the standalone use of the Oracle Real-Time Scheduler and not to installations that include Oracle Utilities Mobile Workforce Management (MWM). If MWM is being used, please refer to the Release Notes for MWM rather than this document.

## <span id="page-7-1"></span>**About This Release**

This section contains general information about this release of Oracle Real-Time Scheduler. Refer to the quick install guide and installation guide for information regarding supported platforms and installation steps.

Please visit My Oracle Support (http://support.oracle.com) for the most recent service packs and patches for this release to ensure you have the most current version of this product.

### <span id="page-7-2"></span>**Oracle Real-Time Scheduler 2.1.0 Overview**

This release of Oracle Real-Time Scheduler includes major changes to much of the application technology and the addition of many features which are summarized below:

- Introduction of a browser-based user interface.
- Redevelopment of most server components to use the Oracle utilities application framework.
- Addition of an integrated mobile communications platform which may be optionally licensed to display and capture field work information.

Oracle Real-Time Scheduler shares many components with Oracle Utilities Mobile Workforce Management (MWM) but does not require that MWM be installed.

### <span id="page-7-3"></span>**Separately Downloaded Components and Data**

Additional components and data are available that complement this release of Oracle Real-Time Scheduler. These are released separately and have documentation that is included with those distributions.

- Demo data is posted separately along with installation instructions. For more information including download instructions please contact My Oracle Support and reference bug number 13619121. For additional information see **[Demo Data Information](#page-10-0)** on page 1-5.
- In addition to the demo data distribution, geographic mapping data is required for the demo data to work properly and is also useful for general purpose system use. Mapping data is a valuable product offering by many vendors and Oracle cannot redistribute such data with this release. However, Oracle has arranged with a valued partner, NAVTEQ, to make an appropriate dataset available for our customers to download. This data includes detailed maps of the Cleveland, Ohio, USA region and is the geographic information referenced in the demo data. For more information including how to download this data from NAVTEQ please contact My Oracle Support and reference bug number 9637570 or see MWM v2.0 NAVTEQ Mapping Demo Data Download Instructions (Doc ID 1335703.1).
- To develop and package Java-based customizations, Oracle provides a Standard Development Kit (SDK). For more information, including download instructions, please contact My Oracle Support and reference bug number 12636661.

## <span id="page-7-4"></span>**Unsupported Framework Technology**

Oracle Real-Time Scheduler 2.1.0 does not support certain technology which may be delivered along with the Oracle utilities application framework. This technology is documented here so that customers will not utilize and depend upon these technologies when they do not align with the expected future direction of Oracle Real-Time Scheduler. Despite the fact that these technologies exist, customers should not use them as part of their implementation and should not expect support if they do so. These technologies are:

• COBOL interoperability. Oracle Real-Time Scheduler contains no COBOL and there is no expectation that necessary runtime components for COBOL execution exist in a mobile workforce management installation. We expect our customers will not extend Oracle Real-Time Scheduler using COBOL.

## <span id="page-8-0"></span>**Enhancements**

This section describes new features and enhancements in Oracle Real-Time Scheduler 2.1.0.1.

#### **Depot Cutoffs**

To allow time for depot runs to be picked, the runs must be closed as early as is necessary to pick and load Vehicles in time for their planned departure. The closing of runs and the setting of the earliest departure of open runs is the "Cutoff" process. This process allows a schedule to be partly locked down. You should ensure that the runs being picked are not changed. The scheduler will ensure all new runs are planned to depart from a depot after the earliest departure time.

## <span id="page-8-1"></span>**Known Issues**

This section describes known issues in Oracle Real-Time Scheduler 2.1.0.1 at the time of release. Single fixes for these issues will be released at a later date. This section includes the following topics:

- **[Service Management](#page-8-2)**
- **[Common Dispatcher Interface](#page-8-3)**
- **[Other Known Issues](#page-8-4)**

#### <span id="page-8-2"></span>**Service Management**

#### **Issue with Dispatching Break Tasks**

A Break task will not be dispatched to a MDT laptop client if the Scheduler Real Time configuration has 'Break Dispatch Mode' set to 'Horizon'. The workaround is to set 'Break Dispatch Mode' to 'Advance' in the Scheduler Configuration's Real Time zone. The Break task will then get dispatched. (Bug number 13322884)

#### <span id="page-8-3"></span>**Common Dispatcher Interface**

#### **Issue with Zones Refreshing**

Auto-refresh zones, including the Alert Zone, do not get refreshed even though the auto-refresh interval has been set. The workaround is to specify different refresh intervals for Alert Zone, Backup Alert Zone, and Mail Summary in the Portal Preferences for the affected users. A difference of 1 second is enough to fix the issue. (Bug number 13456175)

#### <span id="page-8-4"></span>**Other Known Issues**

#### **Issue with Browser Freezing**

The application browser freezes if an invalid date is entered while searching for activities. When searching for an activity through the search activity UI, if user enters an invalid date (for example, "33-33-2011") and hits the enter key the browser freezes. The user must then refresh the browser. (Bug number 13012194)

#### **Standalone ORS Documentation Update for 2.1.0, Service Pack 1**

The documentation for Oracle Real-Time Scheduler 2.1.0.1 (2.1.0 service pack 1) has been updated and will be posted for downloading. This documentation will be for standalone Oracle Real-Time Scheduler installations, and not Oracle Utilities Mobile Workforce Management installations. (Bug number 13718392)

## <span id="page-9-0"></span>**Installation Information**

This section describes changes in the installation process.

## <span id="page-9-1"></span>**Oracle Location Service (elocation)**

To download the latest elocation.ear, log on to My Oracle Support at support.oracle.com and download Patch 13446793, "SPATIAL elocation for Mobile Workforce Management Release 12."

#### <span id="page-9-2"></span>**Common Batch Scheduler Tasks**

In addition to using the spl.sh script to start and stop batch scheduler, you can use the batchscheduler script as shown in the following procedures:

#### **To Stop the Scheduler:**

**Unix:**

cd \$SPLEBASE batchscheduler.sh stop

#### **Windows:**

cd %SPLEBASE% batchscheduler.cmd stop

#### **To check the status of Scheduler:**

**Unix:**

cd \$SPLEBASE batchscheduler.sh check

#### **Windows:**

cd %SPLEBASE% batchscheduler.cmd check

## <span id="page-10-0"></span>**Demo Data Information**

The Oracle Real-Time Scheduler 2.1.0.1 demo database contains the same demo database as released with 2.1.0. This database contains sample data based on the application versions provided with that release, including:

- Oracle Utilities Application Framework 4.1.0
- Oracle Real-Time Scheduler 2.1.0

Please do not install the Oracle Real-Time Scheduler demo database and then attempt to install an Oracle Utilities Mobile Workforce Management demo database into the same environment. One environment may only contain either ORS or MWM demo data.

Demo data is posted separately along with installation instructions. For more information including download instructions please contact My Oracle Support and reference bug number 13619121.